(scorri tra le 6 tipologie di verbale per individuare quello che hai ricevuto) INSERIRE SENZA SPAZI

#### FAC-SIMILE VERBALE **POSIZIONE DEL CAMPO NEL DOCUMENTO**

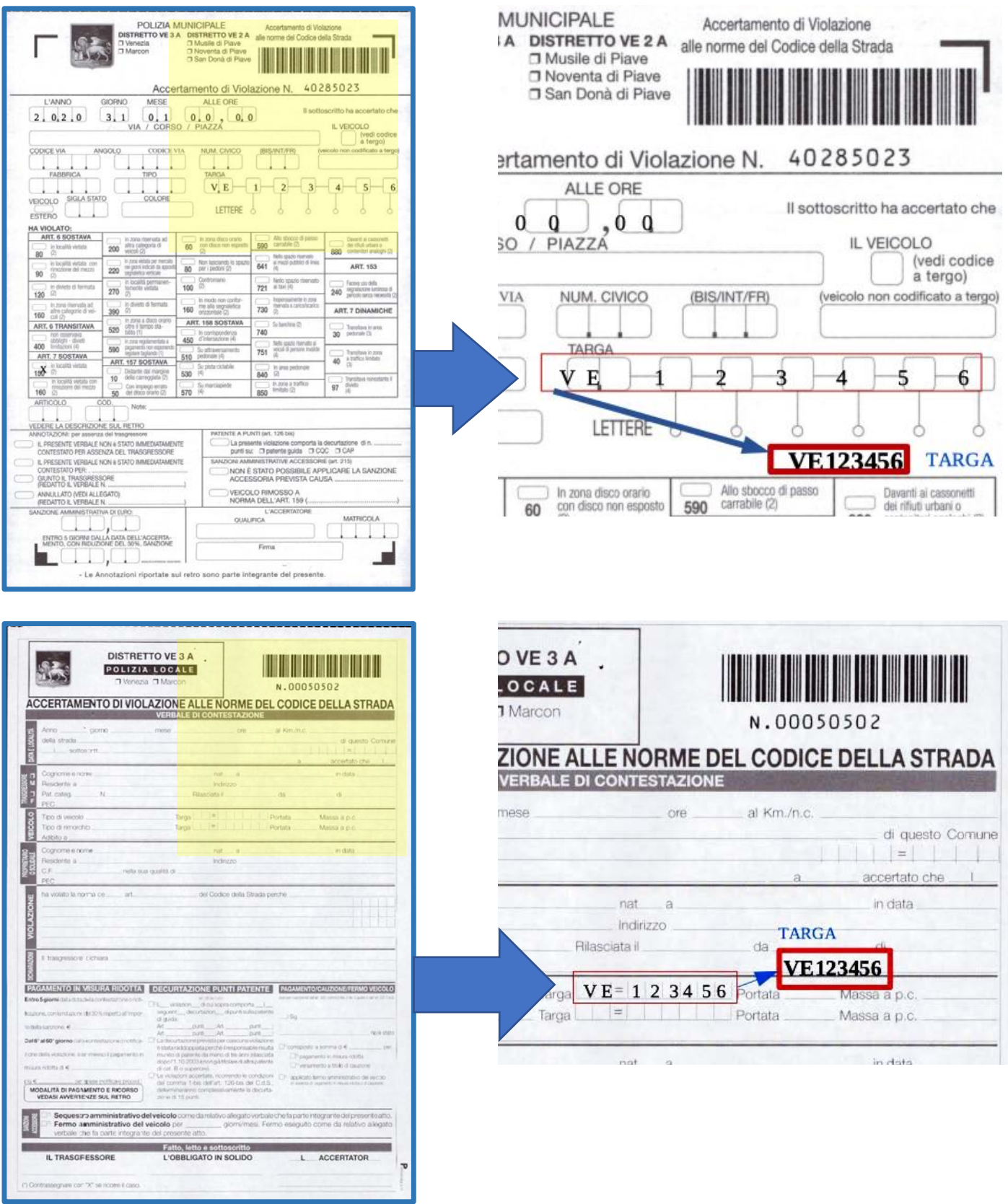

(scorri tra le 6 tipologie di verbale per individuare quello che hai ricevuto) INSERIRE SENZA SPAZI

FAC-SIMILE VERBALE POSIZIONE DEL CAMPO NEL DOCUMENTO DISTRETTO VE 4A **SA ROSSI MARIO** VIA TEST 20 30174 VENEZIA VE ROSSI MARIO<br>VIA TEST 20<br>30174 VENEZIA VE VERBALE DI VIOLAZIONE AL CODICE DELLA STRADA<br>(Art. 201 del D.L.vo 30/04/92 n. 285 ed art.385 del Reg. di esec.) del Guiulpicus<br>
del Guiulpicus<br>
de Caracterista de Comune di Mira, 8<br>
de Caracterista de Victoria de Victoria<br>
de Caracterista de Victoria de Victoria de Victoria<br>
de Caracterista de Caracterista de Victoria<br>
de Caracteris onducente ZIONE AL CODICE DELLA STRADA /92 n. 285 ed art.385 del Reg. di esec.) !0 (Prot. 98 7654/0) del 02/01/2020  $-$ TARGA Non e' stato possibile contestare immediatamente la violazione poiche': ai sensi dell'art. 201 C, 1 bis lett. F) del D.L. vo nr.<br>285/92 e successive modifiche. In conformità alla L. 168/02 art. 4 c.1. Prefettura di Venezia m 121+200 direz Venezia - nel Comune di Mira, .<br>oni suddette consegue la sanzione accessoria: Nessuna die Volkstraffe Großengue is sieherte Großenguer (\* 1884)<br>18 Mai: Sammen Schwarz, Schwarz (\* 1885)<br>18 Mai: Sammen Schwarz, Schwarz (\* 1885)<br>18 Mai: Sammen Schwarz, Schwarz (\* 1885)<br>18 Mai: Sammen Schwarz, Schwarz (\* 1885) rga<mark> VE123YY ha violato l'art. 142/2-</mark> ca di Km/h 78, circolava alla velocità di km/h 75, insentita i tratto di strada percorso (limite di velocità kn 2c. D.P.R. 46/12/92 N. 495, così come modificato all'art.197 D.P. .<br>rio: ROSSI MARIO Nato a ROMA(RM) il 01/01/1980 e Residente a 30174 VENEZIA (VE) in VIA ri al 50% della velocità con minimo di 5 km/h compreneive farin: ROSSI MARIO Nato a ROMA(RM) il 01/01/1980 e Residente a 30174 VENEZIA (VE) in VIA<br>10<br>10 i verbale prosegue in seconda pagina che e' parte integrante del Verbale nº V/1234567X/2020 (Pro Pagina 1 di 4 N.CRON. V. POLIZIA LOCALE<br>VIA CAPPUCCINA, 76<br>30172 MESTRE (VE) **VERDI GIUSEPPE VIA ITALIA 1** 30100 VENEZIA VE N CRON V **VERDI GIUSEPPE**<br>VIA ITALIA 1 VERBALE DI VIOLAZIONE AL CODICE DELLA STRADA<br>(Art. 201 del D.L.vo 30/04/92 n. 285 ed art.385 del Reg. di esec. VEARALE UI VIOLAZIONE AL COULCULES (41 - 10 %)<br>
Verballe a VI (144 59 KB) (44 - 10 %)<br>
Verballe a VI (144 59 KB) (44 - 10 %)<br>
Verballe a VI (144 59 KB) (42 - 10 %)<br>
Verballe a VI (144 59 KB) (42 - 10 %)<br>
2020 alle ore 09:4 NE AL CODICE DELLA STRADA i:40 presso gli uffici<br>3300/01" omologata da<br>tazioni all'esercizio della<br>el 25/05/2007 e succe<br>a ecquisita e validazion<br>10:01 nel Comune di<br>Autoveicolo FIAT 1111 **TARGA** n. 285 ed art.385 del Reg. di esec.) (Prot. 1111111/0) del 05/03/2020 OLIZIA LOCALE a seguito rilevazione effettuata a mezzo ente la violazione poiche':<br>itivi previsti dall'art. 17 come ero delle Infrastrutture e Trasporti con Decreto Dirigenziale ..<br>ione accessoria: Nessuna - AGENTE DI PL<sub>.</sub> (Matr. 000)<br>- AGENTE DI PL. (Matr. 000)<br>agamento - 12 ammesso il alegamento ridotto del 30% relia misura di Euro 98,19 per sancione pecuniaria<br>agamento - 12 ammesso il alegamento ridotto del 30% relia mis to del Ministero delle Infrastrutture e Trasporti prot. 540/07 autorizzazione allo spostamento nr. 285 del 20/01/2012, e ettenuti, il sottoscritto agente verbalizzante ha accertato rarco elettronico sito in VIA APPIANO (Varco .<br>riproposizione: 28/05/2020<br>rietario: VERDI GIUSEPPE Residente a VENEZIA in VIA ITALIA 1 rga AA123BE ha violato l'articolo 7/9 del C.d.S. poiche' AZIONE (ART. 7 COMMI 1-9-14 ULTIMO PERIODO). Numero Pagina 1 di 4

(scorri tra le 6 tipologie di verbale per individuare quello che hai ricevuto) INSERIRE SENZA SPAZI

FAC-SIMILE VERBALE POSIZIONE DEL CAMPO NEL DOCUMENTO

Polizia Locale di<br>Venezia<br>Accertamento di violazione al Codice della **Strada** 

(D.L.vo 30/04/92 N.285)

N. 171847T

Il giorno 23/01/2020 alle ore 14:45 in VIA XXIV<br>MAGGIO Nr. 4 ho accertato che il conducente del<br>veicolo AUTOVEICOLO BMW 420d targato:

**NN123LL** 

ha violato art. 157/6-8 del C.d.S.: - Lasciava il veicolo ove la sosta e' permessa per un tempo limitato senza porre in funzione disp.vo<br>controllo durata sosta-pagam.ticket

La violazione non è stata immediatamente<br>contestata causa: Assenza del trasgressore e dell'obbligato in solido

Sanzione accessoria: Nessuna

E' ammesso il pagamento ridotto del 30% nella misura di Euro 29,40 entro 5 giorni<br>dall'accertamento.

L'accertatore:<br>Matricola: 2231

Polizia Locale di Venezia ertamento di violazione al Codice della Strada (D.L.vo 30/04/92 N.285)

# N. 171847T

rno 23/01/2020 alle ore 14:45 in VIA XXIV GIO Nr. 4 ho accertato che il conducente del Jo AUTOVEICOLO BMW 420d targato:

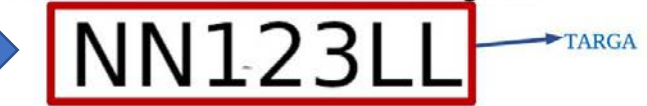

olato art. 157/6-8 del C.d.S.: ciava il veicolo ove la sosta e' permessa per u

(scorri tra le 6 tipologie di verbale per individuare quello che hai ricevuto) INSERIRE SENZA SPAZI

FAC-SIMILE VERBALE **FAC-SIMILE VERBALE POSIZIONE DEL CAMPO NEL DOCUMENTO** Polizia Locale di Polizia Locale di Avviso di accertamento di violazione<br>(D.L.vo 30/04/92 N.285) **N. 8M** Il giorno 18/05/2020 alle ore 09:58 in P.ZZA V.<br>VENETO in Belgioioso ho accertato che il condu<br>del veicolo AUTOVEICOLO Fiat PUNTO targato: .<br>ucente viso di accertamento di violazione п ┑ (D.L.vo 30/04/92 N.285) ha violato art. 157/6-8 del C.d.S.:<br>Lasciava il veicolo in zona ove la sosta e' permessa<br>per un tempo limitato senza segnalare in modo ben per un tempo imitato senza s<br>visibile <mark>orario inizio sosta</mark><br>NON ESPONE PASS INVALIDI **N. 8M** La violazione non è stata immediatan<br>contestata causa: PER ASSENZA DEL<br>TRASGRESSORE . inzione accessoria: Nessuna mporto sanzione in misura ridotta: Euro 42,00. E' ammesso il pagamento ridotto del 30 % pari a Euro<br>29,40 entro 5 giorni dalla data del presente<br>accertamento. 18/05/2020 alle ore 09:58 in P.ZZA V. ) in  $\Box$ ho accertato che il conducente olo AUTOVEICOLO Fiat PUNTO targato:  $\blacktriangleright$  TARGA **VE123456** L'accertatore:<br>Matricola: to art. 157/6-8 del C.d.S.: Con il codice QR sotto riportato è possibile<br>sualizzare/pagare l'infrazione tramite il proprio smartphone a il veicolo in zona ove la sosta e' permessa 黑斑斑螟 tamna limitata aanna aannalara in mada han possibile pagare l'importo di Euro 29,40 entro 5<br>orni dalla data di notifica tramite i seguenti avvisi di pagoPH AVVISO DI PAGAMENTO  $\begin{tabular}{l|c|c|c|c|c} \hline & \multicolumn{3}{c}{\textbf{1.5}} & \multicolumn{3}{c}{\textbf{0.5}} & \multicolumn{3}{c}{\textbf{0.5}} & \multicolumn{3}{c}{\textbf{0.5}} & \multicolumn{3}{c}{\textbf{0.5}} & \multicolumn{3}{c}{\textbf{0.5}} & \multicolumn{3}{c}{\textbf{0.5}} & \multicolumn{3}{c}{\textbf{0.5}} & \multicolumn{3}{c}{\textbf{0.5}} & \multicolumn{3}{c}{\textbf{0.5}} & \multicolumn{3}{c}{\textbf{0.5}} &$ ös al uro 29,40 odice CBILL C.F. Ente Creditore **AMSKS** m Codice Avviso<br>0040 1800 0003 3805 17 Oggetto del pagamento<br>Preavviso N. 8M20 Ente Creditore<br>Comune di Posteitaliane 3 | == Bollettino postale pagabile in<br>tutti gli Uffici Postali e sui canali<br>fisici o digitali abilitati di Poste<br>Italiane e dell'Ente Creditore. **Euro 29,40** C.F. Ente Creditore Tipo<br>P1 ü odice Avviso<br>040 1800 0003 3805 17 .<br>Oggetto del pagamento<br>**Preavviso N. 8M20** testato a une diff